## **BEM-VINDO À**

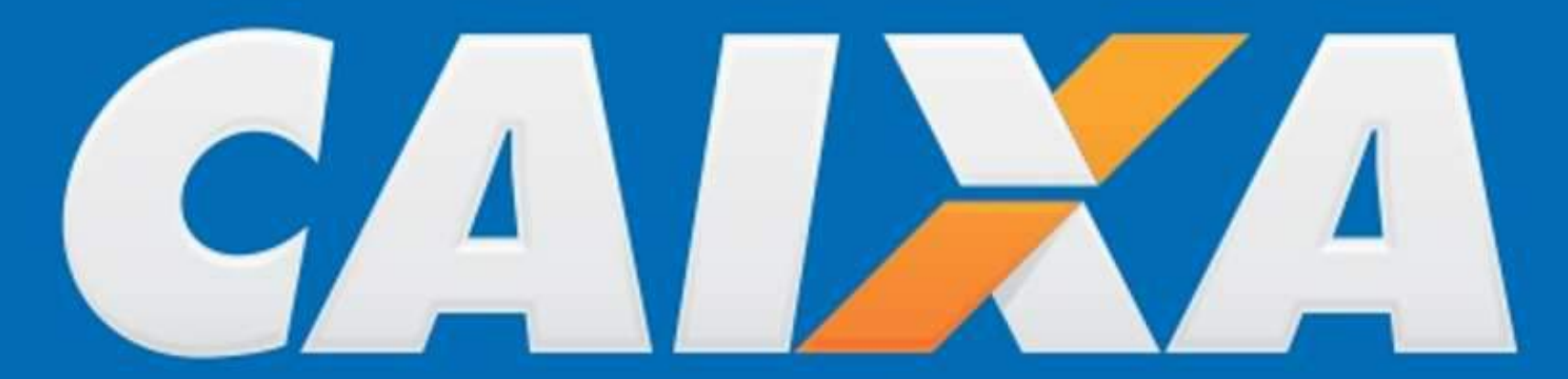

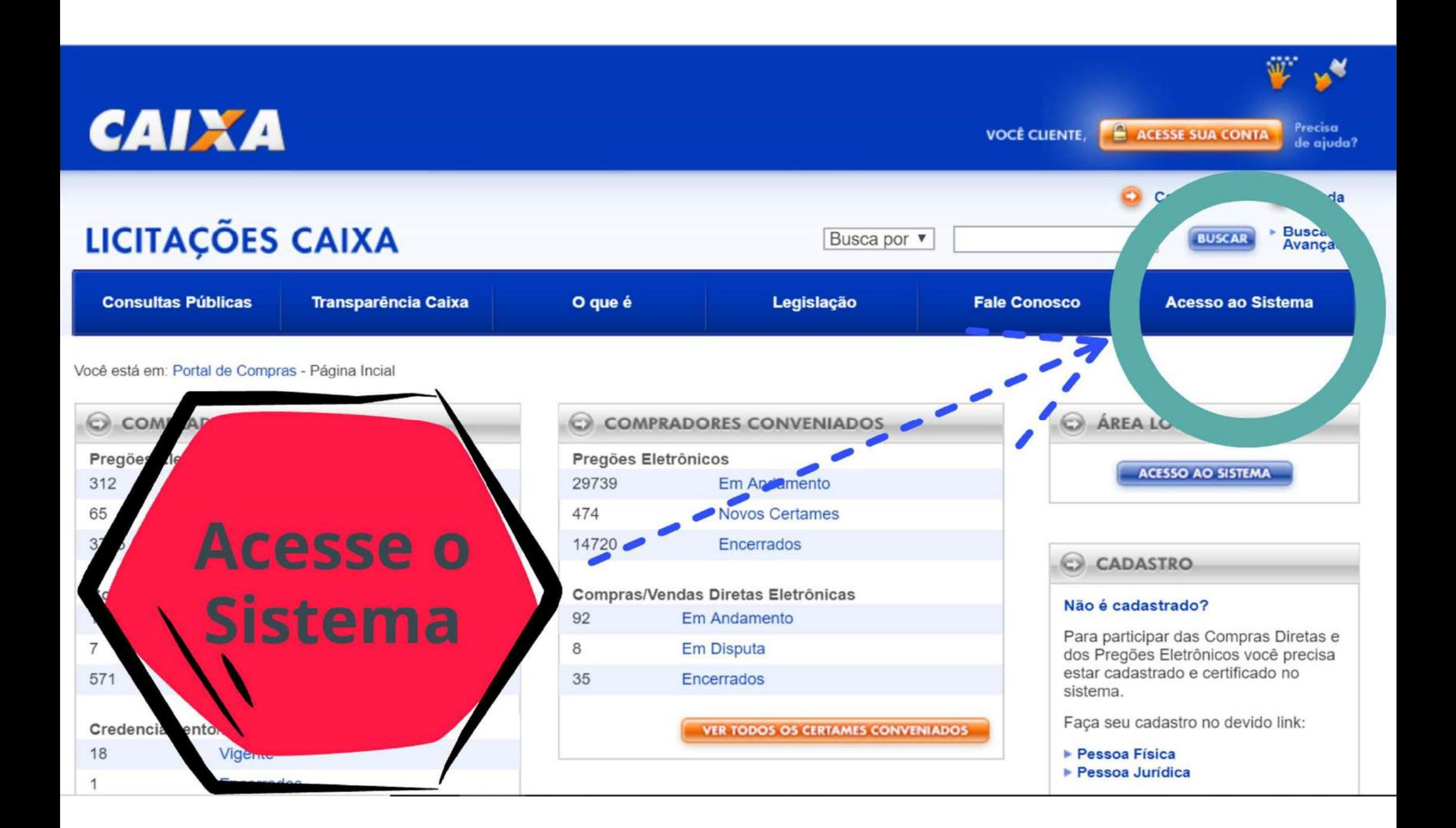

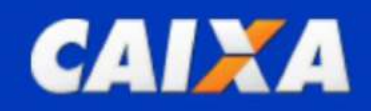

ACESSE SUA CONTA Precisa **VOCÊ CLIENTE,** de ajuda?

W. 19

## **LICITAÇÕES CAIXA** SISTEMA DE COMPRAS E VENDAS ELETRÔNICAS

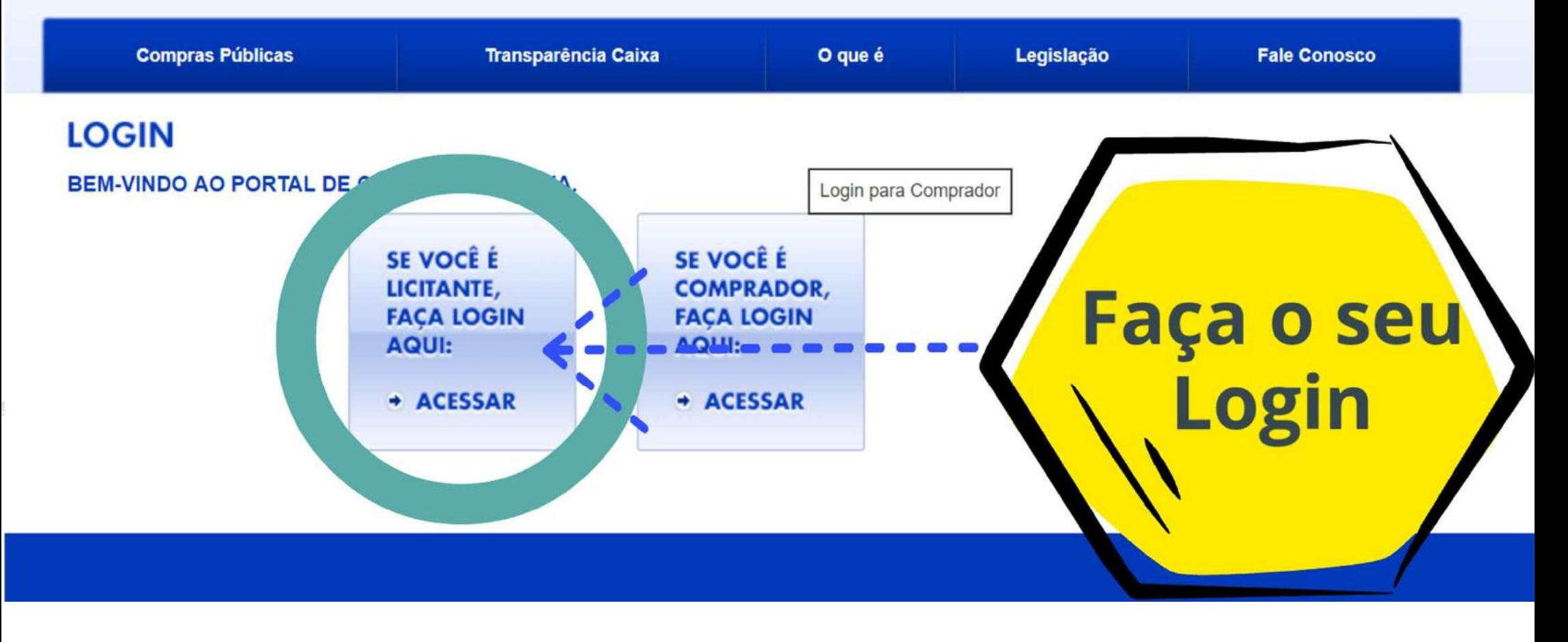

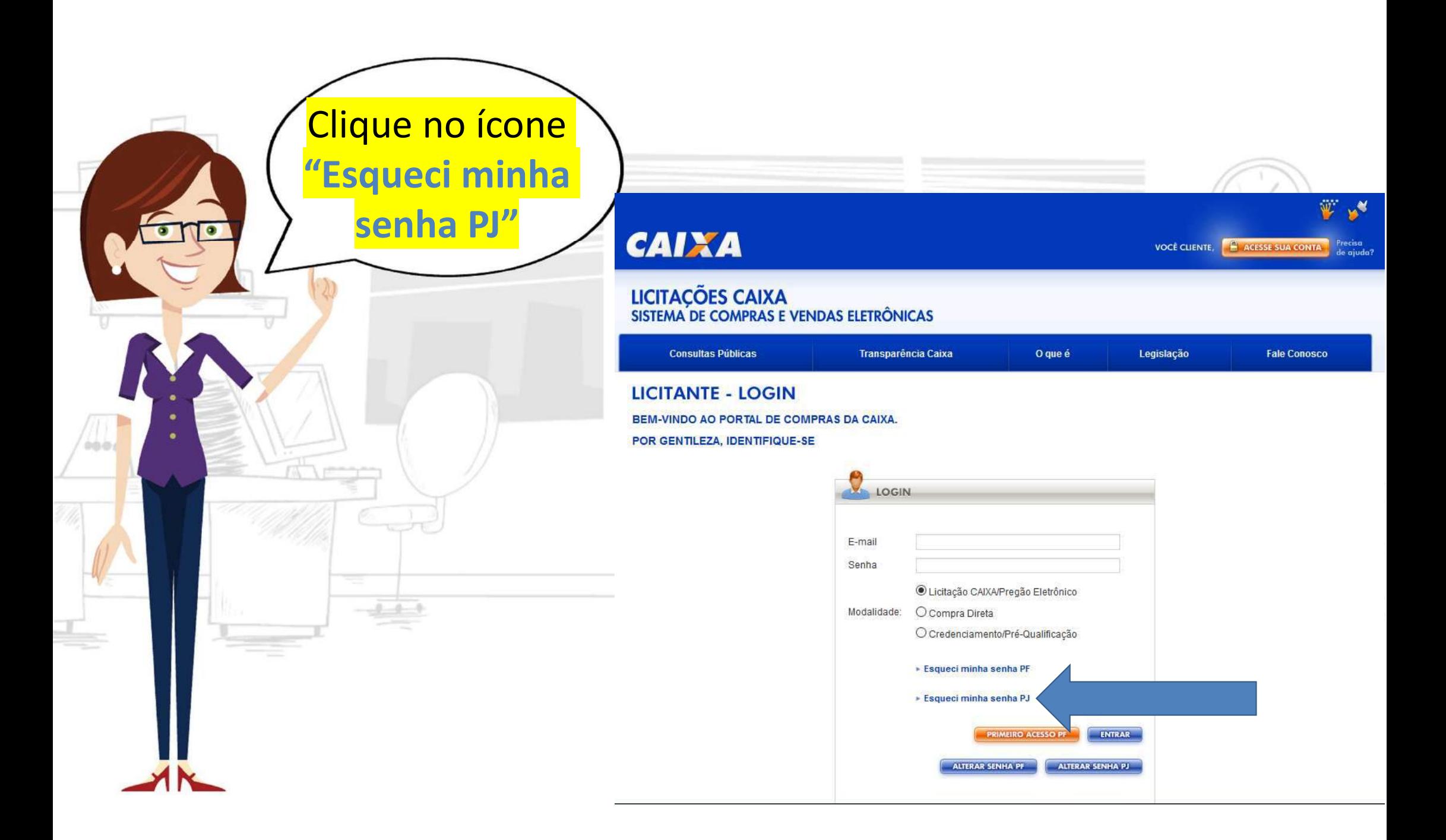

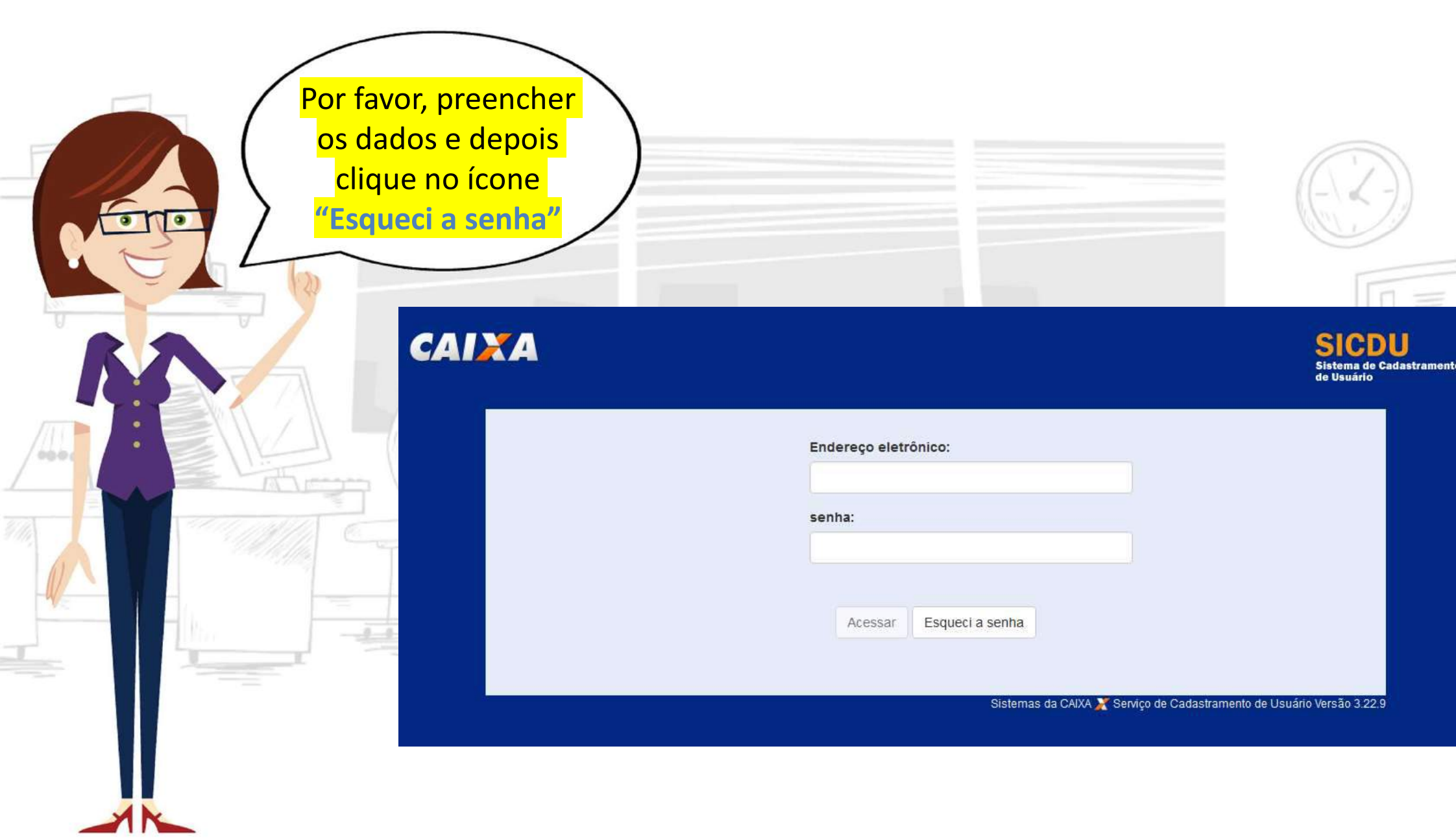

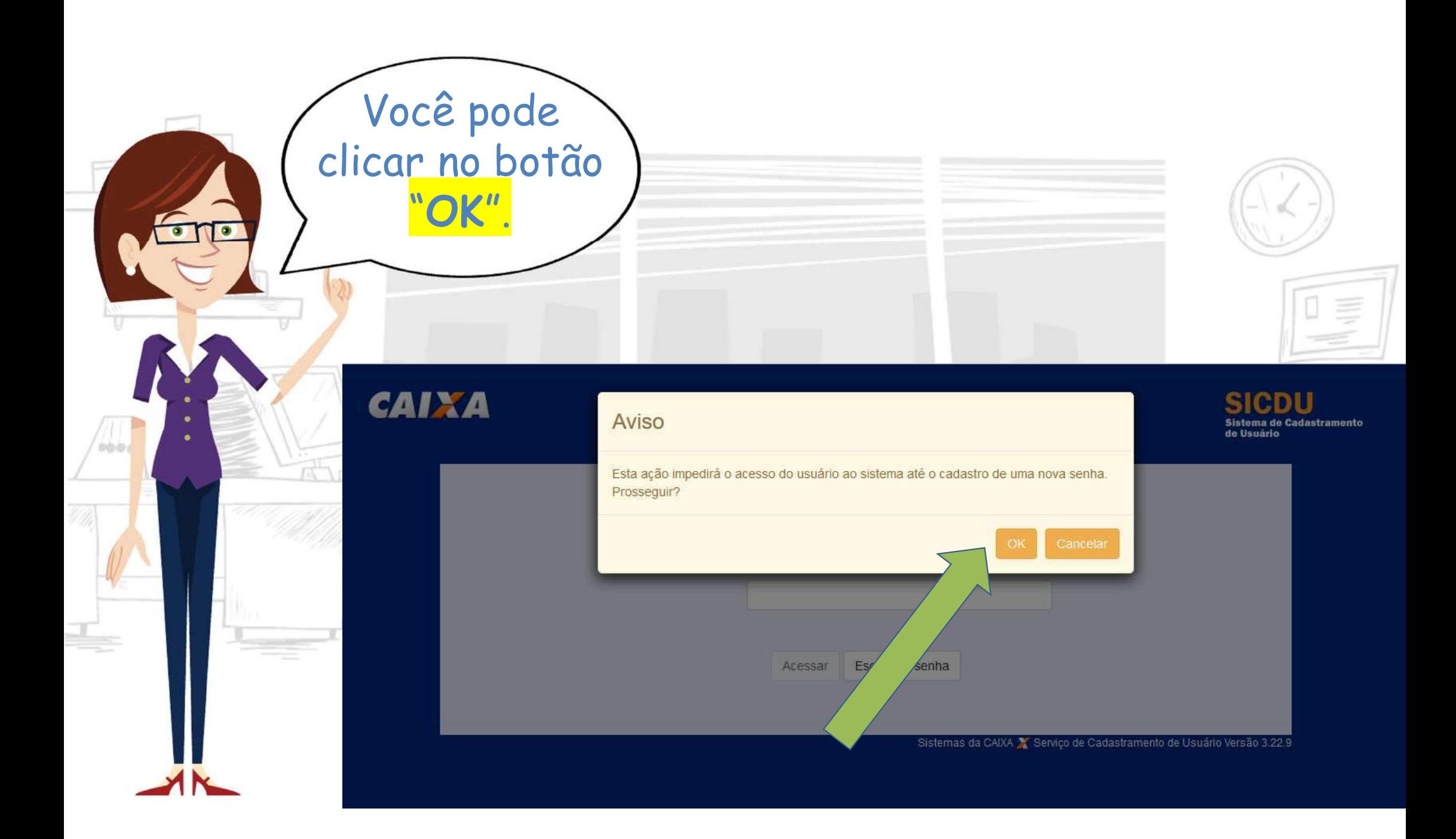

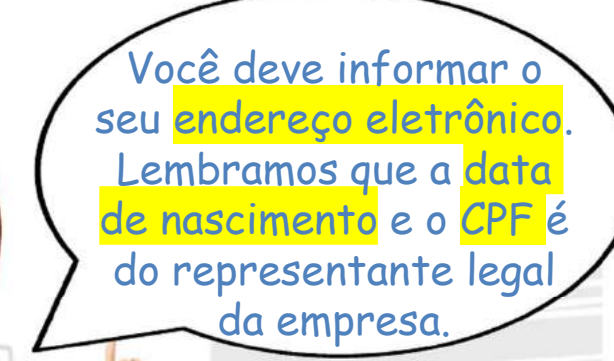

## **CAIXA**

ИN

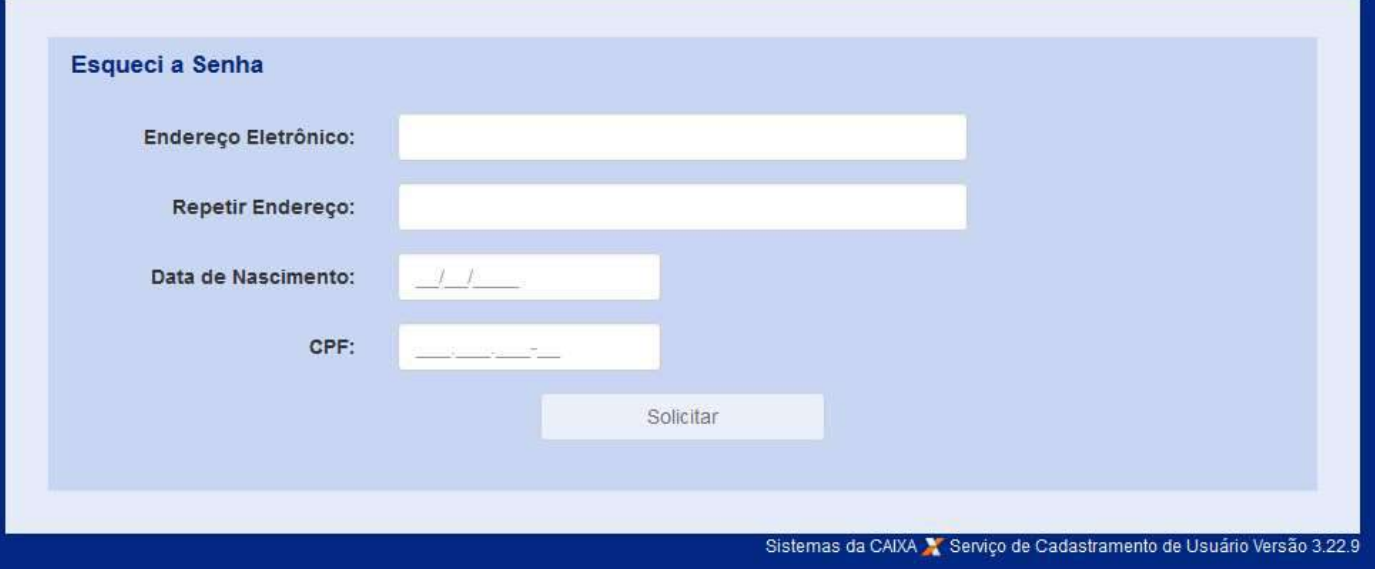

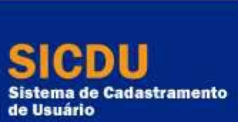

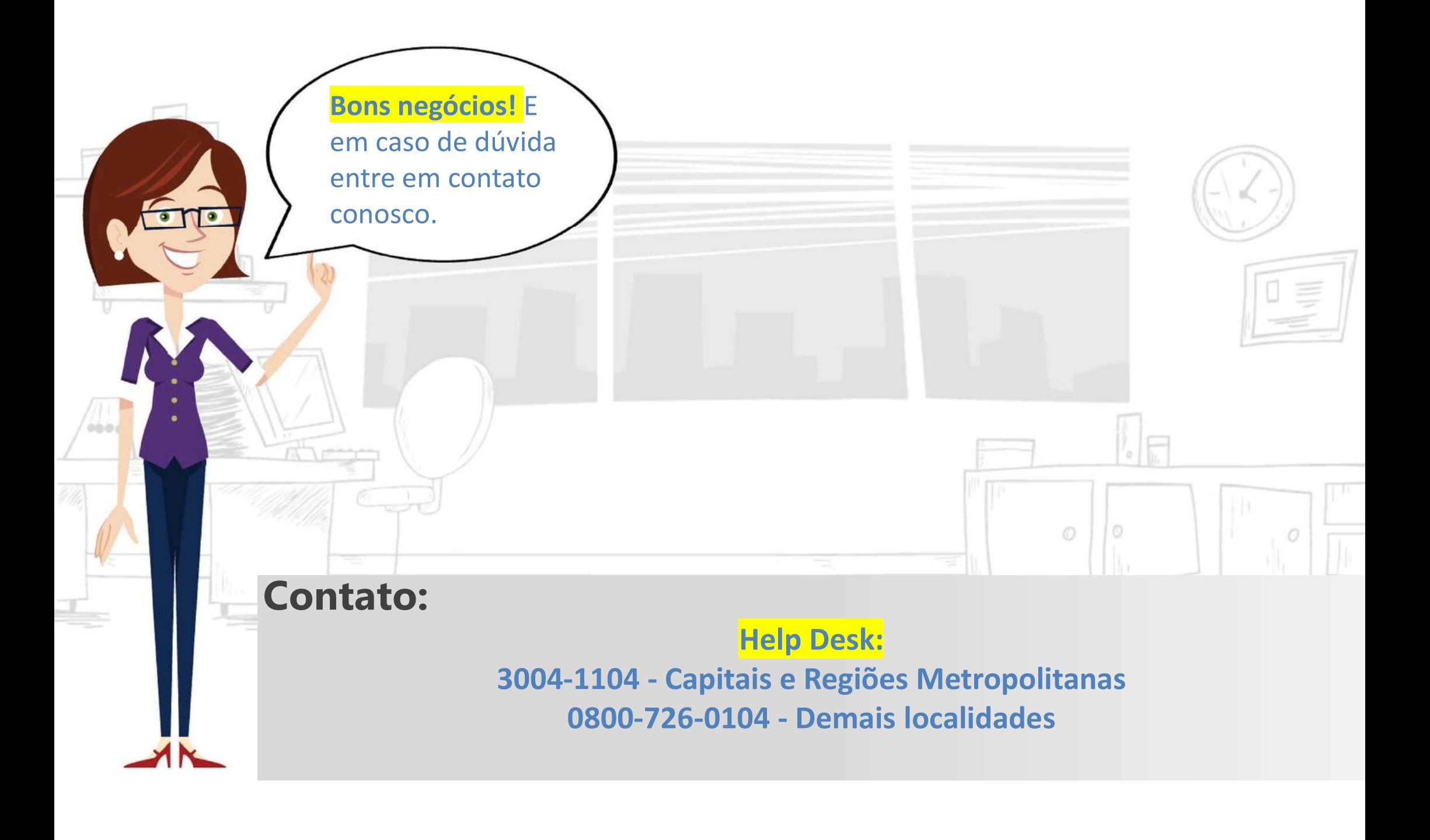